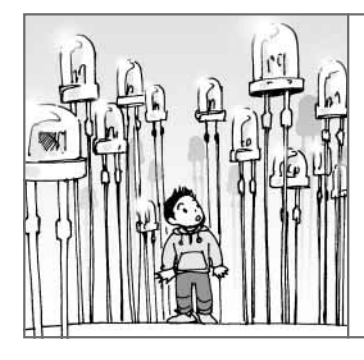

## LED 点滅の次へ! 新たなる挑戦

# 「MP3プレーヤ」製作顛末記

後閑 哲也 Tetsuya Gokan

マイコンの動作はだいたい理解でき,LEDを点滅 させることはできたという方が,次のステップで自分 が考えたものを作りたいがどのように進めたらよいか わからない,ということをよく聞きます.

そこで本稿では,このような方がステップアップす るときの参考になればと思い,筆者自身が新規のデバ イスを使って新しい作品を作ったときの顛末について, 特にプログラムの制作手順を中心に説明します.

### ポケッタブル MP3 プレーヤを 作りたい!

まず,どのように作るかを考えることから始めます. 最近ではインターネットで多くの情報が得られるので, 部品の仕様を調べるのもずいぶん楽ですし,同じよう なものを作っている方がいたりするので,おおいに参 考になります.

調べてわかったことは次の4項目です.

**①** MP3を直接デコードするには高速処理が必要 で,小さなマイコンでは無理である.専用の MP3デコーダICがあって、VLSIロジック社の VS1011というICがよく使われている.秋葉原な どの部品店でVS1011eというデバイスが安価に 手に入る. また. 直接ヘッドフォンにつなげられ るオーディオ出力があるので,アンプ回路は不要 である.

**②** VS1011を動かすには,ある時間内に音楽デー タを送る必要があることから,ある程度高速なマ イコンが必要である.

**③** MP3データはSDカードに保存する.SDカー ドはSPI通信でインターフェースできる.

**④** かなり小さく作ることが可能で,問題なくポ ケッタブルにできる.

これらの情報から,マイコンにはPICマイコンのな かでも安価で高性能な16ビット・ファミリPIC24Fを 使うことにします.MP3デコーダはVS1011eに決定 です.

### まずは試作機用ハードウェアを用意

#### **● 試作機の指針**

目標はポケッタブル MP3 プレーヤなのですが, い きなり最終形態で製作するのは無謀です。まず、試作 機としてテストしやすくスペースにも余裕がある形で 製作します. 初めてのデバイスを使う場合には、この 組み合わせがポイントで,製作例の紹介があるからと いっていきなり最終形態で作り始めると多くの場合途 中で挫折してしまいがちです.

初めて使うVS1011eは,データシートどおりに回 路を製作します.VS1011eはフラット・パッケージし か入手できないので,サブ基板として使い回しができ るようにしておきます.ステレオ音声はVS1011eか ら直接出力されるので,サブ基板内にステレオ・ジャ ックを実装します.

できれば,液晶表示器などの表示器が欲しいところ ですが,小型の表示器が入手し難いことと,28ピン のPICではピン数が足りないので今回はあきらめます. ファイルの保存にはSDカードを使います.

#### **● 試作機の全体構成**

こうして検討した結果,全体構成は**図 1**のようにな りました.

電源は,外部からACアダプタで5 Vを供給するこ とにし,3.3 Vの3端子レギュレータで全体に供給し ます. 試作ですから電源スイッチはあってもなくても よいでしょう.操作スイッチが何個か必要です.とり あえず4個実装します.

MP3ファイルの保存にはSDカードを使いますが, その書き込みはパソコンで行うことにし,PICマイコ ンではいっさい書き込みは行わないことにします.

パソコンで書き込んだファイルを読み出すためには, PIC側にFAT対応のファイル・システムが必要です. ファイル・システムを自作するのは非常にたいへんで す.そこで,マイクロチップ・テクノロジーが無料で 提供している「ファイル・システム」を使います. こ